## Assignment 1 build up

| eclipse-workspace - Eclipse                                                              |                                                                                                    | - 0 X                                          |
|------------------------------------------------------------------------------------------|----------------------------------------------------------------------------------------------------|------------------------------------------------|
| Ele Edit Source Refactor Navigate Search Project Bun Window Help                         | Distance in the second second s | Quick Access                                   |
|                                                                                          | B+00+0+                                                                                                    | Quick Access : B   4                           |
| Ill Package Explorer 12 🕞 🛞 😨 🗢 🗖                                                        | New Java Project      Create a Java Project      Create a Java project in the workspace or in an external location.                                                                                                    | □ 0 1 1 2 2 2 2 2 2 2 2 2 2 2 2 2 2 2 2 2      |
| Let's create a new project<br>Create a new new<br>project, do not add<br>to JavaTeaching | Project name       All         I Use glefault location                                                                                                    | ∰: Outline (3)<br>An outline is not available. |
| 0 item                                                                                   | addens 12 a<br>system<br>() < Reck Net > Finish Cancel                                                                                                    | > > * = 0                                      |
|                                                                                          |                                                                                                    | I.                                             |

|                                                                                                    | vorkspace - A1/src/Assignment1.ji<br>Source Refactor <u>N</u> avigate S     | iearch <u>P</u> roject <u>R</u> un <u>W</u> inde           |                                                                                       |                      |           |          |          |      |     | - 0 ×                                                                                                    |
|----------------------------------------------------------------------------------------------------|-----------------------------------------------------------------------------|------------------------------------------------------------|---------------------------------------------------------------------------------------|----------------------|-----------|----------|----------|------|-----|----------------------------------------------------------------------------------------------------|
| - 🖾                                                                                                    | 6 9 J + B III 1                                                             | 0-×+-0-6                                                   | • • • • • • • • • • • • • • • • •                                                     | 1 • <b>6 6 •</b> 0 • |           |          |          |      |     | Quick Access                                                                                                    |
|                                                                                                    | Explorer 23                                                                 | 8 8                                                        | 🕆 🖓 🖬 🚺 *Assignment1.java 🖂                                                           |                      |           |          |          |      |     | Task List 🐹 🚥 🗖                                                                                                    |
| ✓ (2) A1 > ■ ✓ (2)                                                                                                    | New<br>Go Into                                                              | >                                                          | 1<br>2 public class a<br>3                                                            | Assignment1 {        |           |          |          |      | ^   | □         •         •         •         •         •         •         •         •         •         •         •         •         •         •         •         •         •         •         •         •         •         •         •         •         •         •         •         •         •         •         •         •         •         •         •         •         •         •         •         •         •         •         •         •         •         •         •         •         •         •         •         •         •         •         •         •         •         •         •         •         •         •         •         •         •         •         •         •         •         •         •         •         •         •         •         •         •         •         •         •         •         •         •         •         •         •         •         •         •         •         •         •         •         •         •         •         •         •         •         •         •         •         •         •         •         • |
|                                                                                                    | Open in New Window<br>Open Type Hierarchy<br>Show In                        | F4<br>Alt+Shift+W >                                        | 4 }<br>5                                                                              |                      |           |          |          |      |     |                                                                                                    |
| iii<br>C                                                                                                    | Copy<br>Copy Qualified Name<br>Paste<br>Delete                              | Ctrl+C<br>Ctrl+V<br>Delete                                 |                                                                                       | Check our co         | de with C | Checksty | le       |      |     |                                                                                                    |
| a de la companya de la companya de la | Remove from Context<br>Build Path<br>Source<br>Refactor                     | Ctrl+Alt+Shift+Down<br>><br>Alt+Shift+S ><br>Alt+Shift+T > |                                                                                       |                      |           |          |          |      |     |                                                                                                    |
|                                                                                                    | import                                                                      |                                                            |                                                                                       |                      |           |          |          |      |     | BE Outline 12 P E 1 <sup>4</sup> 2 X X • X · · · · C<br>G Assignment1                                                                                                    |
| 4                                                                                                    | Refresh<br>Close Project<br>Assign Working Sets                             | F5                                                         |                                                                                       |                      |           |          |          |      |     | G Assignment)                                                                                                    |
|                                                                                                    | Coverage As<br>Run As<br>Debug As<br>Validate<br>Restore from Local History | ><br>><br>>                                                |                                                                                       |                      |           |          |          |      |     |                                                                                                    |
|                                                                                                    | Checkstyle                                                                  | >                                                          | Configure project(s) from blueprint                                                   | 1                    |           |          |          |      |     |                                                                                                    |
|                                                                                                    | Team<br>Compare With<br>Configure                                           | 2                                                          | Activate Checkstyle<br>Deactivate Checkstyle                                          |                      |           |          |          |      |     |                                                                                                    |
|                                                                                                    | Properties                                                                  | Alt+Enter                                                  | Check Code with Checkstyle<br>Clear Checkstyle violations<br>Create Formatter-Profile |                      |           |          |          |      | , v |                                                                                                    |
|                                                                                                    |                                                                             |                                                            | Problems 22 e Javadoc j<br>0 items                                                    | Declaration          |           |          |          |      |     | > > > = c                                                                                                    |
|                                                                                                    |                                                                             |                                                            | Description                                                                           | ^                    | Resource  | Path     | Location | Туре |     |                                                                                                    |
|                                                                                                    |                                                                             |                                                            |                                                                                       |                      |           |          |          |      |     |                                                                                                    |
|                                                                                                    |                                                                             |                                                            |                                                                                       |                      |           |          |          |      |     |                                                                                                    |
|                                                                                                    |                                                                             |                                                            |                                                                                       |                      |           |          |          |      |     |                                                                                                    |
| A1                                                                                                    |                                                                             |                                                            |                                                                                       |                      |           | 1        |          |      |     |                                                                                                    |

| eclipse-workspace - A1/src/Assignment1.java - Eclipse                                              |                                                                                                    |                                 |             |             |         |   |                            |                    | 1.77         | 0 X          |
|----------------------------------------------------------------------------------------------------|----------------------------------------------------------------------------------------------------|---------------------------------|-------------|-------------|---------|---|----------------------------|--------------------|--------------|--------------|
| Eile Edit Source Refactor Navigate Search Project Run Window Help                                  |                                                                                                    |                                 |             |             |         |   |                            |                    |              |              |
| □•B 6 9 J > B 8 8 8 4 + 6 + 8 4 + 0 + 6 + 6 + 6                                                    | 🖁 🞯 • 🥵 🥪 • [ 위 • 원 • 😊 🗢 • 🗢 •                                                                                                    |                                 |             |             |         |   |                            |                    | Quick Access | 88           |
| 😫 Package Explorer 🔯 🛛 🔁 🔁 🐨 🗖                                                                     | 🔝 "Assignment1.java 😒                                                                                                    |                                 |             |             |         |   | Task List 🐹                |                    |              |              |
| v (m) AT 5-ytem Ubray []ave55-1.0]<br>v (m) rc<br>v (m) (default package)<br>> (m) Assignment java | A 1     Multiple markers at this line     Multiple markers at this line     Multiple markers declaration.    typeDefined: (Assignment Javaz) Class Assig     S | nment1 mstching tag No Expected | Tag defined |             |         | - | Find                       | () • 10<br>() • A1 |              | 8 <b>9</b> ~ |
|                                                                                                    | Whoops, I forgot to                                                                                                    | o put my clas                   | s into th   | e correct p | ackage! |   |                            |                    |              |              |
|                                                                                                    |                                                                                                    |                                 |             |             |         |   | BE Outline 12<br>(9 Assign |                    | ****         | ~ -          |
|                                                                                                    | Problems 😫 💣 Javadoc 🔝 Declaration                                                                                                    |                                 |             |             |         |   |                            |                    | 10 20        | ~            |
|                                                                                                    | 0 errors, 1 warning, 2 others                                                                                                    |                                 |             |             |         |   |                            |                    |              |              |
|                                                                                                    | Description ^<br>> (0) Warnings (1 item)<br>> i Infos (2 items)                                                                                                | Resource                        | Path        | Location    | Туре    |   |                            |                    |              |              |
|                                                                                                    |                                                                                                    |                                 |             |             |         |   |                            |                    |              |              |
| A1                                                                                                 |                                                                                                    |                                 |             |             |         |   | 1                          |                    |              |              |

| eclipse-workspace - A1/src/Assignment1.java - Eclipse                                                                                                    |                                                                                                    |                      |           |           |              |             |                |              |                      | 055          | 0 X                  |
|----------------------------------------------------------------------------------------------------|----------------------------------------------------------------------------------------------------|----------------------|-----------|-----------|--------------|-------------|----------------|--------------|----------------------|--------------|----------------------|
| Ele Edit Source Refactor Navigate Search Project Run Window Help                                                                                                    |                                                                                                    | TRUE BILL PRIME DISK |           |           |              |             |                |              |                      | Quick Access | the sector           |
| the set of a most of the set of the set of t |                                                                                                    |                      |           |           |              |             |                | -            |                      | Quick Access | 1.000 1.000          |
| 😫 Package Explorer 😒 👘 😨 🖻                                                                                                    |                                                                                                    |                      |           |           |              |             |                | Task List 🕄  | -                    |              |                      |
| <ul> <li>Sal, RE System Ubray (DovGE-1.8)</li> <li>B, De tr:</li> <li>G(defut) trackage)</li> <li>Sal, Assignment Ljava</li> </ul>                                                                                                    | 1 package main;<br>2 public C and the declared package "main" dees not match the expected package "<br>3 2 quick these available<br>4 }<br>5 # Remove package declaration package main"<br>5 # Remove package declaration package main"<br>Press 72* for forces |                      |           |           |              |             |                |              |                      |              | e  <b>4</b> 9 ⊽<br>@ |
|                                                                                                    | Eclipse                                                                                                    | has a nice autofi    | ix to mov | re my fil | es to the co | orrect pack | kage           | BE Outline ⊠ | ₽ E I <sup>2</sup> 2 | X X • X      | ∞ = =                |
|                                                                                                    | £                                                                                                    |                      |           |           |              |             | 3              |              |                      |              |                      |
|                                                                                                    | Problems St 1 error, 1 warning, 2 oth                                                                                                    | avadoc 🔞 Declaration |           |           |              |             |                |              |                      | 19 P         | ~ ~ 0                |
|                                                                                                    | Description                                                                                                    | 60 A                 | Resource  | Path      | Location     | Туре        |                |              |                      |              |                      |
|                                                                                                    | > 🥹 Errors (1 item)                                                                                                    |                      |           |           |              |             |                |              |                      |              |                      |
|                                                                                                    | > ds Warnings (1 iter<br>> i Infos (2 items)                                                                                                    | n)                   |           |           |              |             |                |              |                      |              |                      |
|                                                                                                    | ) I music itens/                                                                                                    |                      |           |           |              |             |                |              |                      |              |                      |
|                                                                                                    |                                                                                                    |                      |           |           |              |             |                |              |                      |              |                      |
|                                                                                                    |                                                                                                    |                      |           |           |              |             |                |              |                      |              |                      |
|                                                                                                    |                                                                                                    |                      |           |           |              |             |                |              |                      |              |                      |
|                                                                                                    |                                                                                                    |                      |           |           |              |             |                |              |                      |              |                      |
|                                                                                                    |                                                                                                    |                      |           |           |              | Writable    | Smart Insert 1 | :14          |                      |              |                      |

| eclipse-workspace - A1/src/main/Assignment1.java - Eclipse        |                                                                           |          |        |                                   |            |        |             |           | σx       |
|-------------------------------------------------------------------|---------------------------------------------------------------------------|----------|--------|-----------------------------------|------------|--------|-------------|-----------|----------|
| Eile Edit Source Refactor Navigate Search Project Run Window Help |                                                                           |          |        |                                   |            |        |             |           | -        |
| □•₩0₽J₽₩₩₩ <b>0•</b> ₩₩ <b>+0•</b> €•€                            |                                                                           |          |        |                                   |            |        |             | Quick Acc | es 🔡 😰   |
| 😫 Package Explorer 🐹 📄 🔁 👘 🗂                                      | AssignmentLjava 13                                                        |          |        |                                   |            |        | Task List 🕮 |           | • •      |
| ✓ Set A1<br>> Set JRE System Library [JavaSE-1.8]                 | <pre>1 package main;<br/>2 public class Assignment1 {</pre>               |          |        |                                   |            | ^      |             | 8 8 8 × F | 18 3 ~   |
| v gði ret<br>> j∰ main                                            | <pre># 2 public class Assignment1 {</pre>                                 |          | Find Q | ▶ All ▶ Activate                  | C          |        |             |           |          |
|                                                                   | Mu                                                                        |          |        | Cutine 23 P<br>main<br>Assignment | E 12 X X • | X, 200 |             |           |          |
|                                                                   | Problems 32 w Januadoc 30, Declaration     Overons, 11 warnings, 2 others | •        |        |                                   | 1.0        | , v    |             | 3         | 2 × 0 [] |
|                                                                   | Description<br>> ds Warnings (11 items)                                   | Resource | Path   | Location                          | Туре       |        |             |           |          |
|                                                                   | > i Infos (2 items)                                                       |          |        |                                   |            |        |             |           |          |
|                                                                   |                                                                           |          |        |                                   |            |        |             |           |          |
|                                                                   |                                                                           |          |        |                                   |            |        |             |           |          |
|                                                                   |                                                                           |          |        |                                   |            |        |             |           |          |
|                                                                   |                                                                           |          |        |                                   |            |        |             |           |          |
| main - A1/src                                                     | 1                                                                         |          |        |                                   |            |        |             |           |          |

| eclipse-workspace - Assignment1/src/main/Assignment1.java - Eclipse                            |                                                                                                    |          |                                                            |          |          |                                                                                                    | - ø ×                                                                                                    |
|------------------------------------------------------------------------------------------------|----------------------------------------------------------------------------------------------------|----------|------------------------------------------------------------|----------|----------|----------------------------------------------------------------------------------------------------|----------------------------------------------------------------------------------------------------|
| Eile Edit Source Refactor Navigate Search Project Run Window He                                | ↓<br>● ❸ Ø • ◎ ◎ <i>Ø</i> • ∮ • ≬ • ↓ • ♡ ♡ • ○ • ○                                                                                                    |          |                                                            |          |          |                                                                                                    | Quick Access                                                                                                    |
|                                                                                                |                                                                                                    |          |                                                            |          |          |                                                                                                    |                                                                                                    |
| If Proceed Future 22                                                                           | <pre>7 1 package main;<br/>7 2 public class Assignment1 {<br/>8 public static void main(<br/>4<br/>5 }<br/>6 public static void proce<br/>7<br/>8 }<br/>9 public static void scans<br/>10 }<br/>11 }<br/>12 public static int indext<br/>13 return 0;</pre> | ~        | I Taktur 2: □ □<br>□ • I • I • I • I • I • I • I • I • I • |          |          |                                                                                                    |                                                                                                    |
| Project, the grading<br>server will throw a hissy-<br>fit without the correct<br>project name! | Added skeleton code<br>with just signatures<br>defined in the<br>assignment                                                                                                    |          |                                                            |          |          |                                                                                                    | B: Outline 12 P D P2 R X V V V V<br>min min<br>P. Assignment<br>P. Assignment<br>• recessions(D) Vicit<br>• recessions(D) Vicit<br>• recessions(D) V |
|                                                                                                | Problems 🕄 💣 Javadoc 🗟 Declaration                                                                                                    |          |                                                            |          |          |                                                                                                    | * * *                                                                                                    |
|                                                                                                | 0 errors, 7 warnings, 1 other                                                                                                    |          |                                                            |          |          |                                                                                                    |                                                                                                    |
|                                                                                                | Description                                                                                                    | Resource | Path                                                       | Location | Type     |                                                                                                    |                                                                                                    |
|                                                                                                | 3    8 Warnings (7 items)     i Infos (1 item)                                                                                                    |          |                                                            |          |          |                                                                                                    |                                                                                                    |
|                                                                                                |                                                                                                    |          |                                                            |          |          |                                                                                                    |                                                                                                    |
|                                                                                                |                                                                                                    |          |                                                            |          |          |                                                                                                    |                                                                                                    |
|                                                                                                |                                                                                                    |          |                                                            |          |          |                                                                                                    |                                                                                                    |
|                                                                                                |                                                                                                    |          |                                                            |          |          |                                                                                                    |                                                                                                    |
|                                                                                                |                                                                                                    |          |                                                            |          |          |                                                                                                    |                                                                                                    |
|                                                                                                |                                                                                                    |          |                                                            |          |          | Louis and Louis and Louis |                                                                                                    |
|                                                                                                |                                                                                                    |          |                                                            |          | Writable | Smart Insert 1                                                                                                    | 4:6                                                                                                    |

| eclipse-workspace - Assignment1/src/main/Assignment                                                        | t1.java - Eclipse                                   |                          |            |      |          |          |              | - 0 X                                                                                                    |  |
|----------------------------------------------------------------------------------------------------|-----------------------------------------------------|--------------------------|------------|------|----------|----------|--------------|----------------------------------------------------------------------------------------------------|--|
| Eile Edit Source Refactor Navigate Search Proje                                                            | ct <u>Run W</u> indow <u>H</u> elp                  |                          |            |      |          |          |              | ······································                                                                               |  |
| 🗅 • 🔛 🕼 ዋ 📝 🐖 🖉 🖫 🖉 • 🔌 1                                                                                  | \$•0• <b>2</b> • <b>2</b> • <b>8 6</b> • <b>8 6</b> | 🗞 • [ð] • ĝi • 🏟 🗢 • 🗠 • |            |      |          |          |              | Quick Access 🔡 😰 🛃                                                                                                   |  |
| 😫 Package Explorer 🔅                                                                                       | 🔄 📚  🐃 🗖 🔝 Assignment 1. j                          | ava 🕄                    |            |      |          |          | ° 0          | Task List 🖾 🗖                                                                                                    |  |
| v Si Augement<br>v Bi Destentinevg[ived5-1.5]<br>v Bi Dest<br>v Bi main<br>> D Augement java<br>3 @ Chects | ↓ 1 packa                                           | <pre>4</pre>             |            |      |          |          |              |                                                                                                    |  |
|                                                                                                    | 16                                                  | Checkstyle l             | ooks bette | r!   |          |          |              | Bround St. De Bry V. V. V. V. V. C.<br>Brain<br>Brain<br>P. Loopenent<br>e <sup>1</sup> index0f(bring char, int) int |  |
|                                                                                                    | Problems 13                                         | e Javadoc 🖹 Declaration  |            |      |          |          |              | 3 9 7 8 0                                                                                                    |  |
|                                                                                                    | 0 errors, 7 warning                                 |                          |            |      |          |          |              | the Difference                                                                                                    |  |
|                                                                                                    | Description                                         | 7 4                      | Resource   | Path | Location | Type     |              |                                                                                                    |  |
|                                                                                                    | > 8 Warnings<br>> 1 Infos (1 ite                    |                          |            |      |          |          |              |                                                                                                    |  |
|                                                                                                    |                                                     |                          |            |      |          |          |              |                                                                                                    |  |
|                                                                                                    |                                                     |                          |            |      |          |          |              |                                                                                                    |  |
|                                                                                                    |                                                     |                          |            |      |          |          |              |                                                                                                    |  |
|                                                                                                    |                                                     |                          |            |      |          |          |              |                                                                                                    |  |
|                                                                                                    |                                                     |                          |            |      |          |          |              |                                                                                                    |  |
|                                                                                                    |                                                     |                          |            |      |          | Writable | Smart Insert | 14:6                                                                                                    |  |

| It Package Explorer 12       It Sold a consert line 13       It Interface at this line       It Interface at this line       It Interf                                                                                                    | eclipse-workspace - Assignment1/src/main/Assignment1.java - Eclipse                                                                    |                                                                                                    |            |         |          |          |                | - o ×                  |
|----------------------------------------------------------------------------------------------------|----------------------------------------------------------------------------------------------------|----------------------------------------------------------------------------------------------------|------------|---------|----------|----------|----------------|------------------------|
| <pre>B Declares this is a second second seco</pre> | Eile Edit Source Refactor Navigate Search Project Run Window Help                                                                      |                                                                                                    |            |         |          |          |                |                        |
| Whoops, still need to call the methods!                                                                                                    | 🗂 • 🔛 🐚 🗭 😹 🖉 🗑 🗐 🗐 🗶 • 🔍 🕸 • O • Q • Q • G                                                                                            | 8 @ • @ @ @ ৵ • ∮ • ∳ • ♥ ♥ • ○ •                                                                                                    |            |         |          |          |                | Quick Access 😰 👹       |
| Beginsteller (ind): (1)     Beginsteller     Beginsteller     Begi               | 😫 Package Explorer 😥 🕒 🕒 🔛 🐨 🖽                                                                                                    | Assignment1.java 🕄                                                                                                    |            |         |          |          | - D            | Task List 😒 🙂 🗖        |
| 13       }         15       }         16       Whoops, still need to call the methods!         Image: State of the state of the s                                                                                                    | <ul> <li>✓ Assignment[</li> <li>&gt; M. /RE System Library [JourdSE-1.8]</li> <li>✓ Is main</li> <li>&gt; Ø Assignment Java</li> </ul> | 1 1 Multiple markers at the Ine<br>2 1 - mining/Medical & (assignment i.pest) has not made app<br>3 - mining/Medical & (assignment i.pest) has not made app<br>3 - mining/Medical & (assignment i.pest) has not made app<br>4 - opset/medical & (assignment i.pest) has not made app<br>4 - opset/medical & (assignment i.pest) has not made app<br>5 - opset/medical & (assignment i.pest) has not made app<br>5 - opset/medical & (assignment i | *          |         |          |          |                |                        |
| 15       }         16       Whoops, still need to call the methods!         10       Interview (Cancel) (Sell in the methods!         10       Interview (Cancel) (Sell in the methods!         10       Interview (Cancel) (Sell in the methods!         10       Interview (Cancel) (Sell in the methods!         10       Interview (Cancel) (Sell in the methods!         10       Interview (Cancel) (Sell in the methods!         10       Interview (Cancel) (Sell in the methods!         10       Interview (Cancel) (Sell in the methods!         10       Interview (Cancel) (Sell in the methods!         10       Interview (Cancel) (Sell in the methods!         11       Interview (Cancel) (Sell in the methods!         11       Interview (Cancel) (Sell in the methods!         11       Interview (Cancel) (Sell in the methods!         11       Interview (Cancel) (Sell in the methods!         11       Interview (Cancel) (Sell in the methods!         11       Interview (Cancel) (Sell in the methods!         11       Interview (Cancel) (Sell in the methods!         11       Interview (Cancel) (Sell in the methods!         11       Interview (Cancel) (Sell in the methods!         11       Interview (Cancel) (Sell in the methods!         11                                                                                                    |                                                                                                    | 13 return 0;                                                                                                    |            |         |          |          |                |                        |
| 10       Whoops, still need to call the methods!         Whoops, still need to call the methods!       Image: State of the state of the st                                                                                  |                                                                                                    |                                                                                                    |            |         |          |          |                |                        |
| Whoops, still need to call<br>the methods!                                                                                                    |                                                                                                    |                                                                                                    |            |         |          |          |                |                        |
| Description     Resource     Path     Location     Type       > i     infect(1km)     infect(1km)     infect(1km)                                                                                                    |                                                                                                    | Whoops, s                                                                                                    |            | to call |          |          | , v            | main         Signment1 |
| Description ^ Peak Lecation Type  Warning(Tam)  > i Infos(Tam)  - I Infos(Tam) - I Infos(Tam) -        |                                                                                                    | 🔮 Problems 😫 🖷 Javadoc 🗟 Declaration                                                                                                    |            |         |          |          |                | * * *                  |
| > & Warnings (7 Arms)         >           > i Infost (1 Arms)         >                                                                                                    |                                                                                                    |                                                                                                    | The second |         |          | 11253    |                |                        |
| > i (nfor(Tann)                                                                                                    |                                                                                                    |                                                                                                    | Resource   | Path    | Location | Туре     |                |                        |
| Witable Smartmant 14:6                                                                                                    |                                                                                                    |                                                                                                    |            |         |          |          |                |                        |
| Witable Smart Insert 14:6                                                                                                    |                                                                                                    |                                                                                                    |            |         |          |          |                |                        |
| Witable Smartmort 14:6                                                                                                    |                                                                                                    |                                                                                                    |            |         |          |          |                |                        |
| Witable Smartmant 14:6                                                                                                    |                                                                                                    |                                                                                                    |            |         |          |          |                |                        |
| Witable Smart Inset 16:6                                                                                                    |                                                                                                    |                                                                                                    |            |         |          |          |                |                        |
| Writable Smart Insert 14:6                                                                                                    |                                                                                                    |                                                                                                    |            |         |          |          |                |                        |
|                                                                                                    |                                                                                                    |                                                                                                    |            |         |          | Writable | Smart Insert 1 | 4:6                    |

| eclipse-workspace - Assignment1/src/main/Assignment1.java - Eclipse                                          |                                                        |                                                                                  |                                |   |          |                | - 6 X                                                                                                    |
|----------------------------------------------------------------------------------------------------|--------------------------------------------------------|----------------------------------------------------------------------------------|--------------------------------|---|----------|----------------|----------------------------------------------------------------------------------------------------|
| Ele Edit Source Refactor Navigate Search Project Bun Window Help                                             | # @ . @ @                                              |                                                                                  |                                |   |          |                | Quick Access                                                                                                    |
|                                                                                                    |                                                        |                                                                                  |                                |   |          |                |                                                                                                    |
| lif Package Epilore 23 € S S P ⊂ C<br>S Assignment<br>> S Assignment java<br>> D Assignment java<br>> Checks | <pre></pre>                                            | <pre>put() { ); g(String str) ; 0); ring s, char tter! m just us lers here</pre> | ch, int fro<br>ing<br>to avoic | 1 |          |                | Itak List 201     Image: Second second second |
|                                                                                                    | Problems 😫 🖷 Javadoc 🔞 Declaration                     |                                                                                  |                                |   |          |                | 3 9 7 9 0                                                                                                    |
|                                                                                                    | 0 errors, 5 warnings, 2 others                         |                                                                                  | Path                           |   |          |                |                                                                                                    |
|                                                                                                    | Description > & Warnings (5 items) > i Infos (2 items) |                                                                                  |                                |   |          |                |                                                                                                    |
|                                                                                                    |                                                        |                                                                                  |                                |   |          |                |                                                                                                    |
|                                                                                                    |                                                        |                                                                                  |                                |   | Writable | Smart Insert 9 | 13                                                                                                    |

| eclipse-workspace - Assignment1/src/main/Assignment1.java - Eclipse |                                                                                                    |          |                                                                            |          |          |              | - ø ×                                             |
|---------------------------------------------------------------------|----------------------------------------------------------------------------------------------------|----------|----------------------------------------------------------------------------|----------|----------|--------------|---------------------------------------------------|
| Eile Edit Source Refactor Navigate Search Project Run Window Help   | ≝ @ • i@ p                                                                                                    |          |                                                                            |          |          |              | Quick Access                                      |
|                                                                     |                                                                                                    |          |                                                                            |          |          |              |                                                   |
| II Package Epolone 22                                               | <pre> Asymptotic and a symptotic and a symptot</pre> | ° a      | ■ Tex List 201 日<br>① ・ 1 全日 1 日 1 1 日 2 0 で<br>Find Q + All + Activite_ ⑦ |          |          |              |                                                   |
|                                                                     | <sup>16</sup> Still looking go                                                                                                    | ood!     |                                                                            |          |          | v            | Contine 10  P  A  A  A  A  A  A  A  A  A  A  A  A |
|                                                                     | Problems 🕄 🖷 Javadoc 🗟 Declaration                                                                                                    |          |                                                                            |          |          |              | 3 2 7 - 0                                         |
|                                                                     | 0 errors, 5 warnings, 2 others                                                                                                    |          |                                                                            |          |          |              | 461.6                                             |
|                                                                     | Description                                                                                                    | Resource | Path                                                                       | Location | Туре     |              |                                                   |
|                                                                     | 3. Warnings (5 items)     i Infos (2 items)                                                                                                    |          |                                                                            |          |          |              |                                                   |
|                                                                     | 7 1 1105 (2 10115)                                                                                                    |          |                                                                            |          |          |              |                                                   |
|                                                                     |                                                                                                    |          |                                                                            |          |          |              |                                                   |
|                                                                     |                                                                                                    |          |                                                                            |          |          |              |                                                   |
|                                                                     |                                                                                                    |          |                                                                            |          |          |              |                                                   |
|                                                                     |                                                                                                    |          |                                                                            |          |          |              |                                                   |
|                                                                     |                                                                                                    |          |                                                                            |          |          | Lighter Lie  | 202 21                                            |
|                                                                     |                                                                                                    |          |                                                                            |          | Writable | Smart Insert | 9:5                                               |

| eclipse-workspace - Assignment1/src/main/Assig | anment1.java - Eclipse |                                                                                                    |                                                                                                    |      |          |          |                | - 0 X              |
|------------------------------------------------|------------------------|----------------------------------------------------------------------------------------------------|----------------------------------------------------------------------------------------------------|------|----------|----------|----------------|--------------------|
| Eile Edit Source Refactor Navigate Search      |                        |                                                                                                    |                                                                                                    |      |          |          |                |                    |
| 🗂 • 🔛 🐚 👎 🛃 🛊 📴 🔟 🗑 • [                        | ***0.8.4.              | ≝ @ • @ @ @ ≉ • ∲ • ∲ • ♥ ♥ ♥ • ○ •                                                                                                    |                                                                                                    |      |          |          |                | Quick Access 🗄 😰 💐 |
| 1 Package Explorer 🔀                           |                        | Assignment1.java 22                                                                                                    |                                                                                                    |      |          |          | • •            | Task List 😂 🗖 🗖    |
|                                                |                        | Asymptotic static void pro-<br>scatting of the static static static static static static static void pro-<br>scatting of the static void pro-<br>scatting of the static void pro-<br>scatting of the static void scatting of the static void scatting of the static void scatting of the static static static static static void scatting of the static static s | Imakting 20       Imakting 20         Imakting 20       Imakting 20         Imakting 20       All + Activitie.         Imakting 20       All + Activitie.         < |      |          |          |                |                    |
|                                                |                        | Problems (2) ■ Javadoc Declaration      Problems (2) ■ Javadoc Declaration      Prosteres / Javadoc Declaration      Prosteres / Javadoc Declaration      Prosteres / Javadoc Declaration      i Infos (2 items)                                                                                                    | Resource                                                                                                    | Path | Location | Туре     | >              | \$¢ ♥ ♥ □          |
|                                                |                        |                                                                                                    |                                                                                                    |      |          |          |                |                    |
|                                                |                        |                                                                                                    |                                                                                                    |      |          |          |                |                    |
|                                                |                        |                                                                                                    |                                                                                                    |      |          |          |                |                    |
|                                                |                        | A                                                                                                    |                                                                                                    | *    | 1.       | Writable | Smart Insert 9 | 9:5                |

| ● eclipse-workspace - Assignment1/src/main/Assignment1.java - Eclipse<br>File Edit Source Refactor Navigate Search Project Run Window Help                                                                                                    |                                                                                                    |                   |                                                              |                     |          |          |              | - a x                              |
|----------------------------------------------------------------------------------------------------|----------------------------------------------------------------------------------------------------|-------------------|--------------------------------------------------------------|---------------------|----------|----------|--------------|------------------------------------|
|                                                                                                    | # G • B G 4 • !                                                                                                    | 9 · 8 · 0 0 · 0 · |                                                              |                     |          |          |              | Quick Access                       |
| 12 Package Explorer 23                                                                                                    |                                                                                                    |                   |                                                              |                     |          |          | - <b>-</b>   | Task List 💠                        |
| v Gal kaspenenti<br>) ala, HE Steen Liberuy (JoodSt-18)<br>v Ge tre<br>v Ja main<br>) D Assignmenti juva<br>) C Checks                                                                                                    | 3 ■ public<br>4 pr<br>5 }<br>6 ■ public<br>7 The String False<br>8 }<br>9 ■ public<br>10 ir<br>11 }<br>12 ■ public |                   |                                                              |                     |          |          |              | ☐ • <b>( a b b b b b b b b b b</b> |
| [AGradable/UnitTopLevelSuite]     Common AGradable/UnitTopLevelSuite     Assignment1Suite[133.0 pts]     Score:2.1     ScanStringTest[15.0 pts]     ScansinigiteratorSuite[30.0 pts][extra cree     MultipleTokenSuite[30.0 pts]     InvalidCharacterSuite[10.0 pts][extra cree     TerminatesWithStartingPeriodSuite[5.0     IndexONVotTestSuite[5.0 pts][extra cree | 16 - X                                                                                                    | terr<br>bec       | localchecks<br>rible, but th<br>cause I don'<br>ually writte | at make<br>t have a | s sense  |          |              | Cotine 2:                          |
| ∽ □ IndexOfTestSuite[18.0 pts]                                                                                                    |                                                                                                    | doc 🔞 Declaration |                                                              |                     |          |          |              | ****                               |
| <ul> <li></li></ul>                                                                                                    |                                                                                                    | *                 | Resource                                                     | Path                | Location | Туре     |              |                                    |
|                                                                                                    |                                                                                                    |                   |                                                              |                     |          | Writable | Smart Insert | 9:5                                |

| eclipse-workspace - Assignment1/src/main/Assignment1.java - Eclipse                                                                                                    |                                                                                                    |                                                                                                    | - 0 X                                                                                                    |
|----------------------------------------------------------------------------------------------------|----------------------------------------------------------------------------------------------------|----------------------------------------------------------------------------------------------------|----------------------------------------------------------------------------------------------------|
| Eile Edit Source Refactor Navigate Search Project Run Window Help                                                                                                    |                                                                                                    |                                                                                                    |                                                                                                    |
| C                                                                                                    | # @ • [@ @ 孝 • [외 • 전 • ♥ ◆ • ↔ •                                                                                                    |                                                                                                    | Quick Access                                                                                                    |
| 😫 Package Explorer 🙁 🕒 🔁 🗮 🗇                                                                                                    | Assignment1.java 💱 👔 LocalCheck.java                                                                                                    | 思.(                                                                                                    | Task List 🕄 🔍 🗖                                                                                                    |
|                                                                                                    | <pre>2 1 package main;<br/>2 1 public class Assignment1 {<br/>3     public static void main(String[] args) {<br/>4         processInput();<br/>5     }<br/>6     public static void processInput() {<br/>7         scanString("placeholder");<br/>8     }<br/>9     public static void scanString(String str) {<br/>10         indexOf("placeholder", ', 0);<br/>11     }<br/>12     public static int indexOf(String s, char ch,<br/>13</pre>                                                                                                    | Lets implement<br>indexOf and see what<br>happens!                                                                                                    | Image: Control of the second second seco |
| instead of 0                                                                                                    | 14<br>15<br>16                                                                                                    | That .5 is important!                                                                                                    |                                                                                                    |
| AGradableJUnitTopLevelSuite](Root.IndexOfTestSuite[18.0 pts]:) -                                                                                                    |                                                                                                    | AGradableJUnitTopLevelSuite](Root.Inde                                                                                                    | x0f X                                                                                                    |
| Common AGradableJUnitTopLevelSuite                                                                                                    | return 0;                                                                                                    | Common AGradableJUnitTopLevelSuite                                                                                                    |                                                                                                    |
| Assignment Start(130 (pt))     Boort 175     SandbingTregt 50 (pt)     ScandbingTregt 50 (pt)     ScandbingTregt 50 (pt)     ScandbingTregt 50 (pt)     MingterTotersStart(30 (pt))     MingterTotersStart(30 (pt))     M | Let's change this 0 to -1                                                                                                    | ScanStingTes[15.0 pts]     ScanStingTes[15.0 pts]     ScanStingTes[15.0 pts]     ScanStingTes[15.0 pts]     MultipleTokenStile[3.0 pts]     IndexIGCharacterStule[10.0 pts]     IndexIGCNetStatingPeriodStule[3.0 pts]     Score:18.0     Score:18.0     IndexIGCTes[15.6 pts]     IndexIGCTes[15.6 pts]                                                                                                    | redit)<br>0 ptsj<br>dit)<br>8 pts) ==                                                                                                    |
|                                                                                                    | In Application Compared Technology (1) Una Application Compared Technology (1) Una Application Compared Technology (1) Una Application (1) Una Application (1) Una | ForFilters(Unknown Source<br>+Filterarchy(Unknown Source<br>+GirdexOffestSpaceSameindel26<br>- GirdexOffestSpaceSameindel26<br>- Girde |                                                                                                    |
| Resignment1                                                                                                    | at java.awt.EventDispatchThread.run(Unknown S<br>Test Failed:Incorrect output (Pattern:(.*)132(.*) not                                                                                                    |                                                                                                    | Calling on object class main.Assignm                                                                                                    |

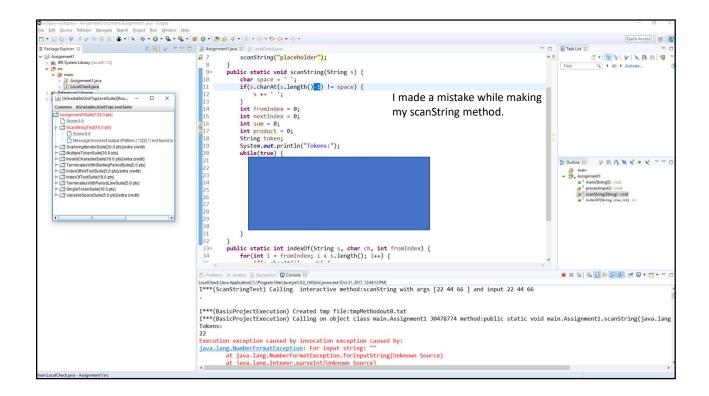

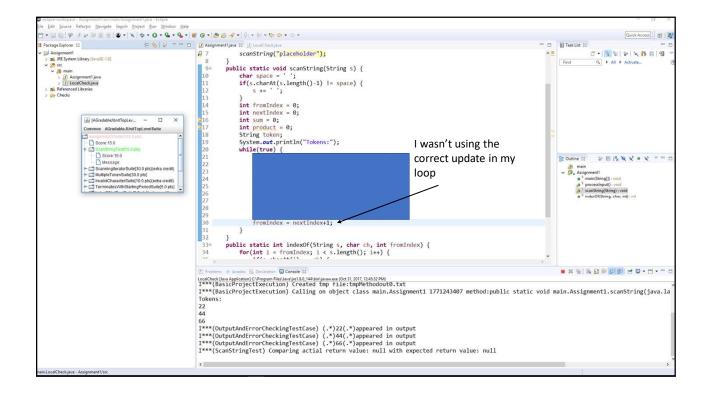

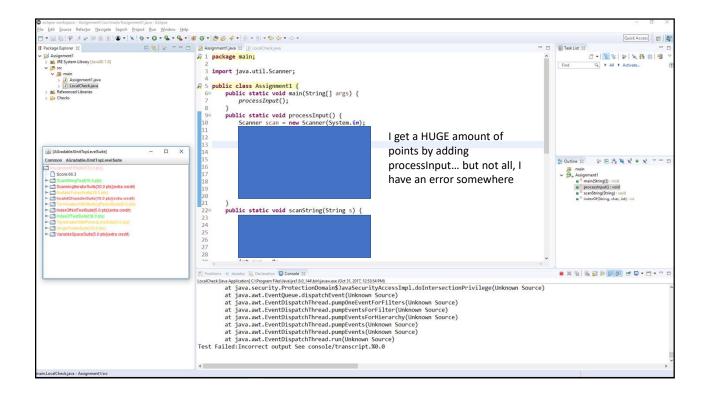

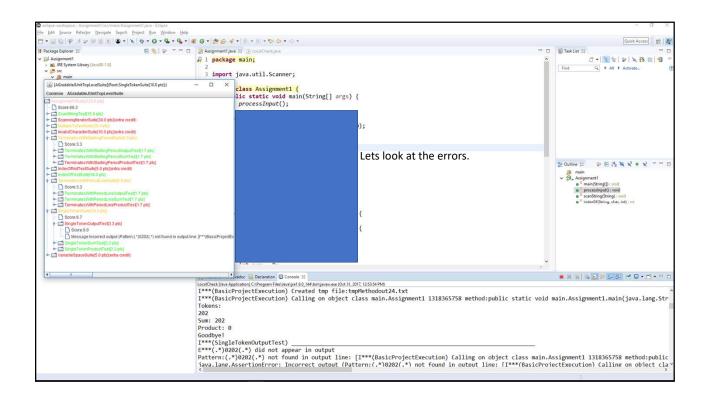

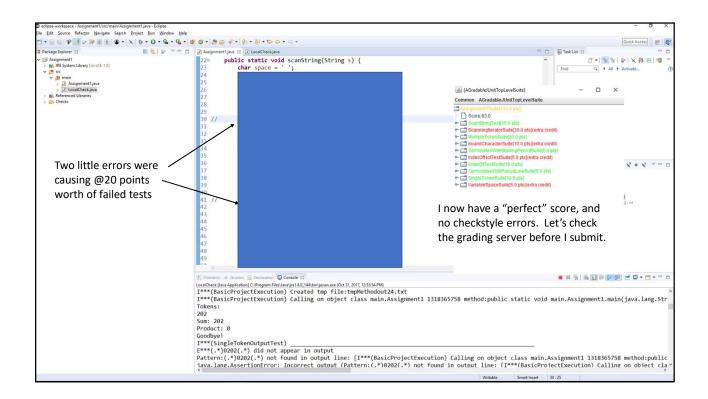

| sasking/isstank/saaking incrions correctly         100         15         No           sampligation/saiking incrions         1000         60         Yes           sampligation/saiking incrions         1000         00         Yes           sampligation/saiking incrions         1000         00         100         Yes           sampligation/saiking incrions         1000         0         100         Yes           sampligation/saiking incrions         1000         0         100         Yes           sampligation/saiking incrions         1000         0         100         Yes           sampligation/saiking incrions         1000         0         5         No           decolver/saiking incrions         1000         0         5         No           decolver/saiking incrions         1000         18         No         No           decolver/saiking incrions         1000         10         No         No           ansate with/saiking incrions         1000         10         No         No           ansate with/saiking incrions         1000         0         10         No           ansate with/saiking incrions         1000         0         15         No           ansate with/s                                                                                                    | REQUIREMENT                                                                               | % Autograded                                                 | POINTS       | Possible                  | EXTRA CREDIT       |
|----------------------------------------------------------------------------------------------------|-------------------------------------------------------------------------------------------|--------------------------------------------------------------|--------------|---------------------------|--------------------|
| amangenerator       1000       0       30       Yes         autophotosystic       1000       0       30       No         viat/Characters       1000       0       10       Yes         viat/Characters       1000       0       10       Yes         viat/Characters       1000       0       10       No         dec/Not-Testate index/formating periods the remaining period forms complete line       000       18       No         dec/Not-Testate index/formating periods the remaining period forms complete line       1000       10       No         dec/Not-Testate index/formating periods the remaining period forms complete line       1000       10       No         dec/Not-Testate index/formating periods the remaining period forms complete line       1000       10       No         dec/Not-Testate index/formating periods the remaining period forms complete line       1000       0       10       No         dec/Testate index/formating period form the remaining period form the remaining period form the remaining period form the remaining period form the remaining period form the remaining period form the remaining period form the remaining period for the remaining period for the remaining period for the remaining period for the remaining period for the remaining period for the remaining period for the remaining period for the remaining period for the remaining period for the remainining period for the remaining period for the                                                                                                    |                                                                                           |                                                              |              |                           |                    |
| utiperformation10000000Nominutes/utilization100055Nominutes/utilization100055NodefOrderEdstation1000181818NoderOfferdstation10001010NoNoderOfferdstation10001055NoderOfferdstation10001010NoNoderOfferdstation10001010NoNoderOfferdstation10001010NoNoderOfferdstation10001010NoNoderOfferdstation100005NoNoderOfferdstation100005NoNoderOfferdstation100005NoNoderOfferdstation100003NoNoderOfferdstation100003NoNoderOfferdstation100003NoNoderOfferdstation100003NoNoderOfferdstation100003NoNoderOfferdstation100003NoNoderOfferdstation100003NoNoderOfferdstation100003NoNoderOfferdstation100003NoNoderOfferdstation100003NoNo                                                                                                    |                                                                                           |                                                              |              |                           |                    |
| aidCharders10000100YeiminabeWH51atUringUringUringUringUringUringUringUring                                                                                                    |                                                                                           | 100.0                                                        | 30           | 30                        | No                 |
| isor/tortable interaction correctly       1000       0       5       5       No         immated work that close correctly       1000       5       5       No         immated work that close correctly       1000       5       5       No         immated work that close correctly       1000       5       5       No         immated work that close correctly       1000       0       5       No         immated work that close correctly       1000       0       5       No         immated work that close correctly       1000       0       5       No         immated work that the work is space to the work that the work is space to the work that the work is space to the work that the work is space to the work that the work is space to the work that the work is space to the work that the work is space to the work that the work is space to the work that the work is space to the work that the work is space to the work that the work is space to the work that the work is space to the work that the work is space to the work the work that the work is space to the work the work that the work the work that the work is space to the work that the work is space to the work is space to the work is space to the work the work that the work the work that the work is space to the work is space to the work the work that the work that the work that the work that the work that the work that the work that the work that the work that the work that the work that the work that the work that the work that the work that the work that that the work that the work that the work that t                                                                                                    |                                                                                           | 100.0                                                        | 0            | 10                        | Yes                |
| witch witch the start is a start of the start of the                                | minatesWithStartingPeriodSuite:Terminating period forms complete line                     | 100.0                                                        | 5            | 5                         | No                 |
| minutes/terminutes/termi                                |                                                                                           | 100.0                                                        | 0            | 5                         | Yes                |
| minutes/metales/spaces and/or board       1000       5       No         profectivation       1000       0       5       No         rankes/spaces       1000       0       5       No         rankes/spaces       1000       0       5       No         rankes/spaces       1000       0       5       No         rankes/spaces       1000       0       5       No         read/control       1000       0       5       No         read/control       1000       0       5       No         read/control       1000       0       3       No         read/control       1000       0       3       No         read/control       1000       0       3       No         read/read/control       1000       0       3       No         read/read/control       1000       0       3       No         read/read/control       1000       0       3       No         read/read/control       1000       0       3       No         read/read/control       1000       0       3       No         read/read/read/contread       1000       0 <t< td=""><td>lexOfTestSuite.IndexOf functions correctly</td><td>100.0</td><td>18</td><td>18</td><td>No</td></t<>                                                                                                    | lexOfTestSuite.IndexOf functions correctly                                                | 100.0                                                        | 18           | 18                        | No                 |
| glef Oker Street Street | rminatesWithPeriodLineSuite-Handles Space After Period                                    |                                                              | 5            | 5                         | No                 |
| guerd Media In Main of Iterator       1000       15       No         box000 Called in Main       1000       0       5       Ne         box0000 Called in Main       1000       0       3       Ne         box0000 Called in Main       1000       0       3       Ne         box0000 Called in Main       1000       0       3       Ne         attor Method Called in Main       1000       0       3       Ne         attor Method Called in Main       1000       0       3       Ne         attor Method Called in Main       1000       0       3       Ne         attor Method Called in Main       1000       0       3       Ne         attor Method Called in Main       1000       0       3       Ne         attor Method Called in Main       1000       0       3       Ne         attor Method Called in Main       1000       0       3       Ne         attor Method Called in Main       1000       0       3       No         attor Method Called in Main       1000       0       3       No         attor Method Called in Main       1000       0       3       No         attor Method Called in Main                                                                                                    |                                                                                           | 100.0                                                        | 10           | 10                        | No                 |
| guided de Main of Iterator       1000       15       No         berothed lade in Main       1000       0       5       Ves         berothed lade in Main       1000       0       3       Ves         berothed lade in Main       1000       0       3       Ves         berothed lade in Main       1000       0       3       Ves         berothed lade in Main       1000       0       3       Ves         value Method Called in Main       1000       0       3       Ves         value Method Called in Main       1000       0       3       Ves         value Method Called in Main       1000       0       3       Ves         value Method Called in Main       1000       0       3       Ves         value Method Called in Main       1000       0       3       Ves         value Method Called in Main       1000       0       3       Ves         value Method Called in Main       1000       0       3       Ves         value Method Called in Main       1000       0       0       25       No         value Method Called in Main       1000       0       25       No       1000         v                                                                                                    | riableSpaceSuite Handles Variable Spaces                                                  | 100.0                                                        | 0            | 5                         | Yes                |
| insort called in Reader       000       0       5       Weis         iscort called in Reader       1000       0       3       Weis         iscort called in Reader       1000       0       3       Weis         iscort called in Reader       1000       0       3       Weis         iscort called in Reader       1000       0       3       Weis         iscort called in Reader       1000       0       3       Weis         iscort called in Reader       1000       0       3       Weis         iscort called in Reader       1000       0       3       Weis         iscort call       1000       0       3       Weis         iscort call       0       0       3       Weis         iscort call       0       0       0       0       0         iscort call       0       0       0       0       0       0         iscort call       1000       0       0       0       0       0       0         iscort call       1000       0       0       0       0       0       0       0       0       0       0       0       0       0       0                                                                                                           |                                                                                           |                                                              | 15           | 15                        |                    |
| workson       1000       0       3       Ves         workson       1000       0       3       Ves         vacor Method Laide in Main       1000       0       3       Ves         vacor Method Laide in Main       1000       0       3       Ves         vacor Method Laide in Main       1000       0       10       Ves         vacor Method Laide in Main       1000       0       3       Ves         vacor Method Laide in Main       1000       0       10       Ves         vacor Method Laide in Main       1000       0       3       Ves         vacor Method Laide in Main       1000       0       3       No         vacor Method Laide in Main       1000       0       3       No         vacor Method Laide in Main       1000       0       3       No         vacor Method Laide in Main       1000       0       3       No         vacor Method Laide in Main       1000       0       0       3       No         Signification Call       1000       0       0       0       0       3       No         Everything that says Autograded 0.0 is a manually graded section and will always show 0 points       As you can                                                                                                    |                                                                                           |                                                              |              |                           |                    |
| isoother date in iterator       000       0       3       Yes         isoother date in iterator       1000       0       10       Yes         isoother date in iterator       1000       0       10       Yes         isoother date in iterator       1000       0       10       Yes         isoother date in iterator       1000       0       10       Yes         isoother date in iterator       000       0       10       Yes         isoother date in iterator       000       0       0       100       Yes         isoother date in iterator       000       0       0       0       1000       Yes         isoother date in iterator       000       0       0       0       0       0       0       0       0       0       0       0       0       0       0       0       0       0       0       0       0       0       0       0       0       0       0       0       0       0       0       0       0       0       0       0       0       0       0       0       0       0       0       0       0       0       0       0       0       0       0                                                                                                           |                                                                                           |                                                              |              |                           |                    |
| reproduction called in Main version and will always show 0 points As you can see I got full credit for this assignment (with the exception of the screenshots or extra credit).                                                                                                    |                                                                                           |                                                              | 0            |                           |                    |
| Imported view received       1000       1000       1000       1000       1000       1000         gal import or call       1000       0       1000       1000       1000       1000       1000         Everything that says Autograded 0.0 is a manually graded section and will always show 0 points         As you can see I got full credit for this assignment (with the exception of the screenshots or extra credit).                                                                                                    |                                                                                           |                                                              |              |                           |                    |
| Everything that says Autograded 0.0 is a manually graded section and will always show 0 points<br>As you can see I got full credit for this assignment (with the exception of the screenshots or extra credit).                                                                                                    |                                                                                           |                                                              | 0            |                           | No                 |
| Everything that says Autograded 0.0 is a manually graded section and will always show 0 points<br>As you can see I got full credit for this assignment (with the exception of the screenshots or extra credit).                                                                                                    |                                                                                           |                                                              |              |                           |                    |
| Everything that says Autograded 0.0 is a manually graded section and will always show 0 points<br>As you can see I got full credit for this assignment (with the exception of the screenshots or extra credit).                                                                                                    | reenshots show tests                                                                      | 0.0                                                          | 0            | 10                        | No                 |
| As you can see I got full credit for this assignment (with the exception of the screenshots or extra credit).                                                                                                    | evendade dow leds                                                                         |                                                              | 0            |                           | No                 |
| MAKE SURE YOU ALWAYS CHECK THE GRADING SERVER BEFORE YOU SUBMIT YOU ASSIGNMENTS!                                                                                                    |                                                                                           |                                                              | 0            |                           | 85<br>No           |
|                                                                                                    | Everything that says Autograded 0.0 is<br>As you can see I got full credit for this assig | a manually graded section ar<br>nment (with the exception of | d will alway | s show 0 poinots or extra | ints<br>a credit). |
|                                                                                                    | Everything that says Autograded 0.0 is<br>As you can see I got full credit for this assig | a manually graded section ar<br>nment (with the exception of | d will alway | s show 0 poinots or extra | ints<br>a credit). |
|                                                                                                    | Everything that says Autograded 0.0 is<br>As you can see I got full credit for this assig | a manually graded section ar<br>nment (with the exception of | d will alway | s show 0 poinots or extra | ints<br>a credit). |
|                                                                                                    | Everything that says Autograded 0.0 is<br>As you can see I got full credit for this assig | a manually graded section ar<br>nment (with the exception of | d will alway | s show 0 poinots or extra | ints<br>a credit). |